## NIKOLSKY\_BREAST\_CANCER\_1Q32\_AMPLICON

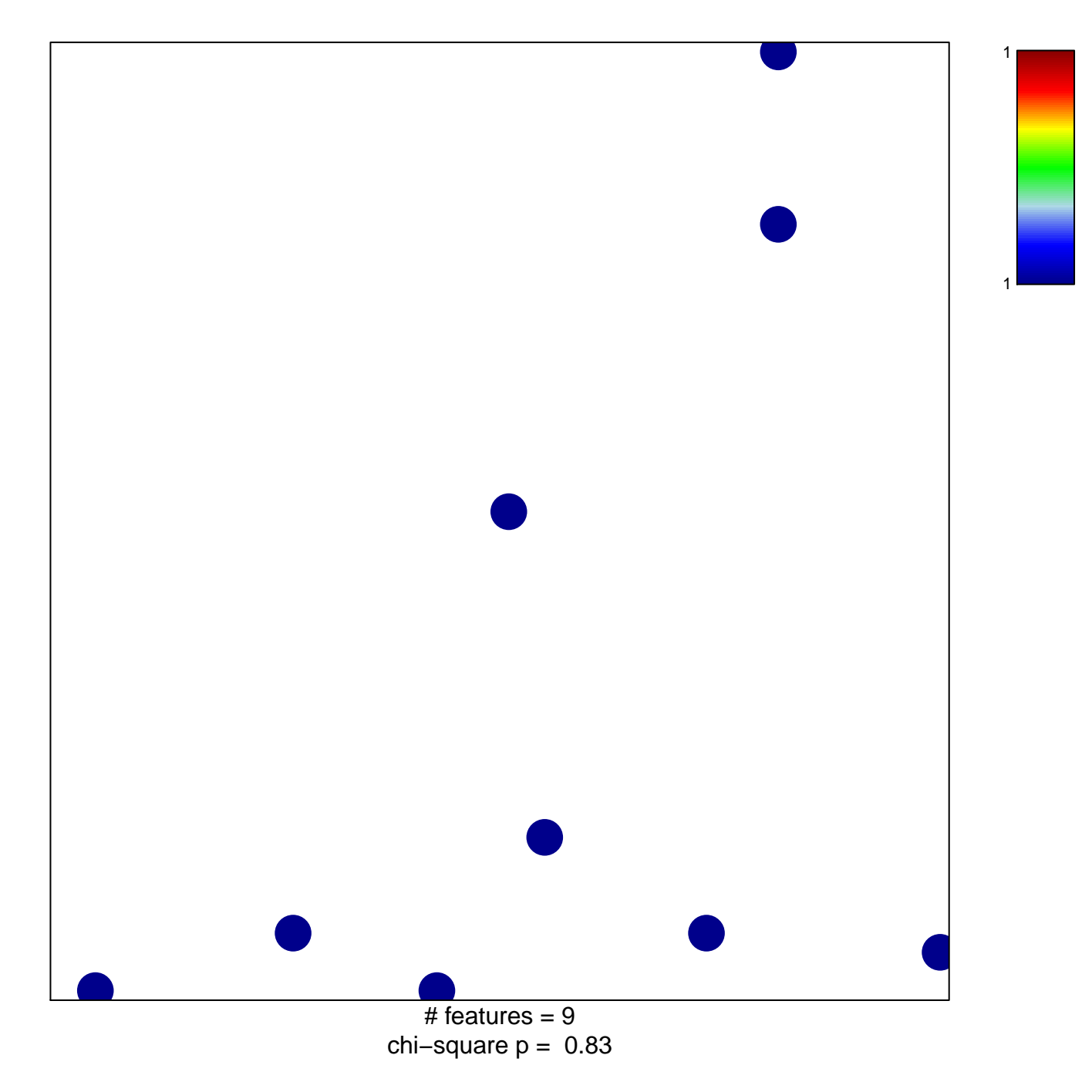

## **NIKOLSKY\_BREAST\_CANCER\_1Q32\_AMPLICON**

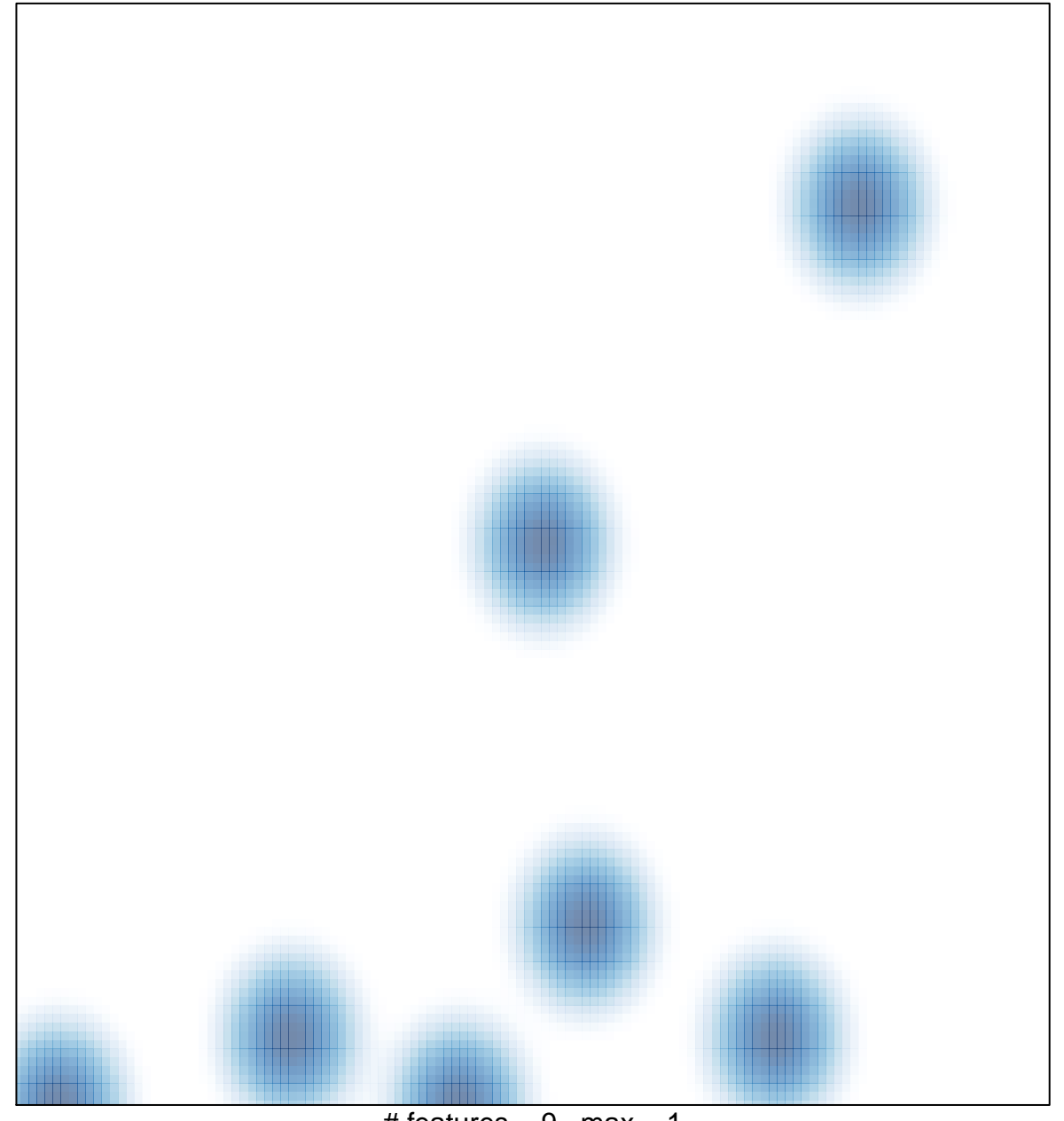

# features =  $9$ , max =  $1$